#### Life After Debian

Joey Hess DebConf 17

## Hello, Debian!

- I left Debian 3 years ago
- Did not expect to speak at DebConf again
- Hedging my bets: This is 2 talks at once

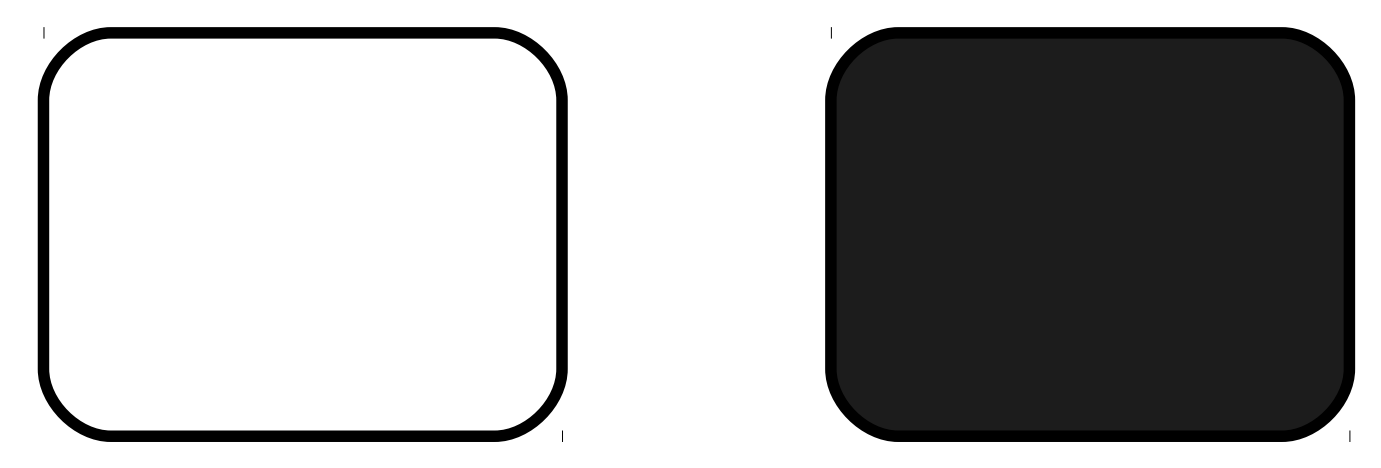

 $talk = talk1 'concurrency' talk2$ 

talk :: Talk (Social + Retrospective) -> Talk (Demo + Test Usability) -> Talk Wow

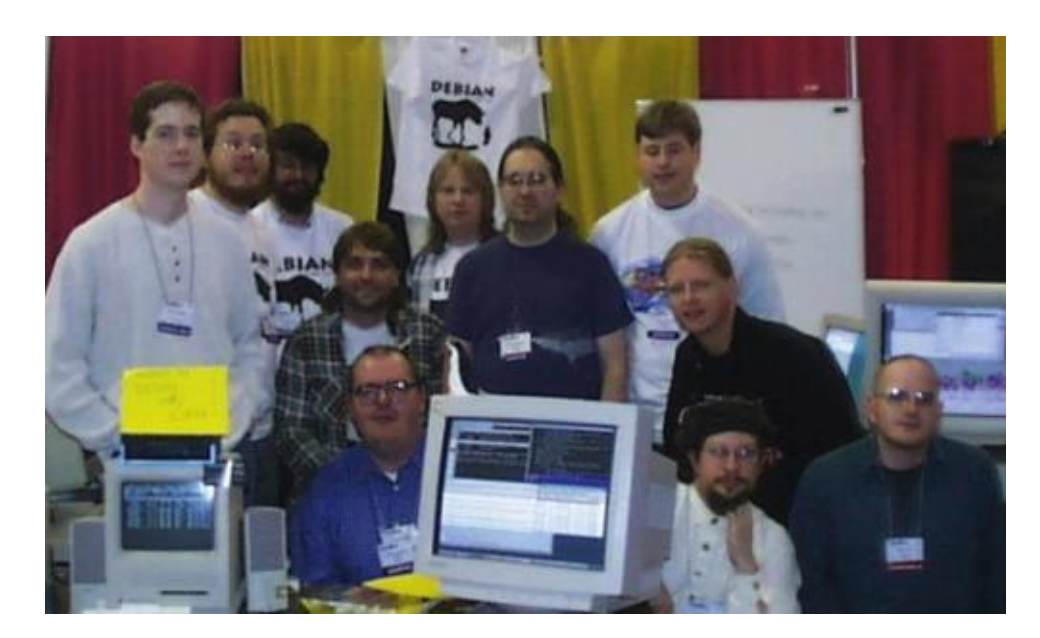

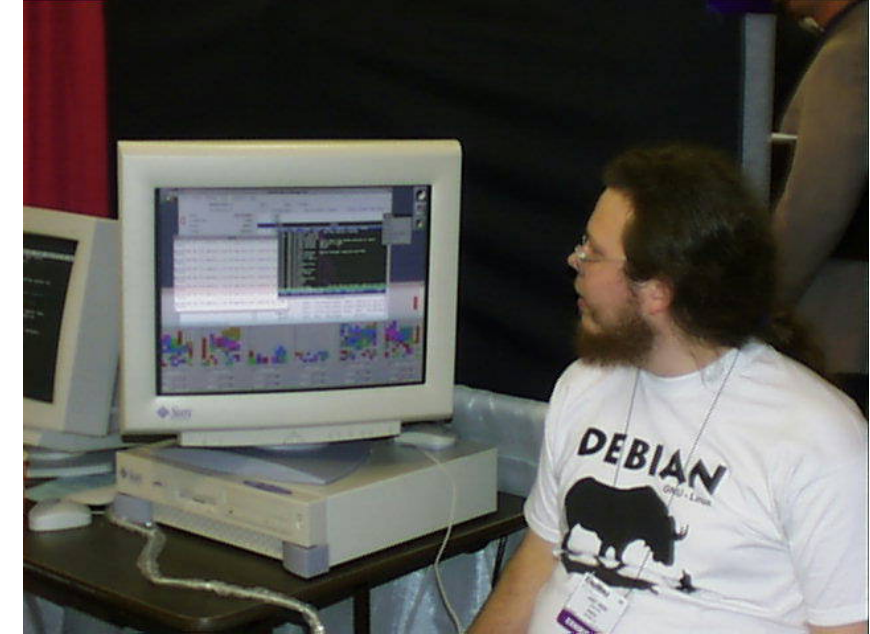

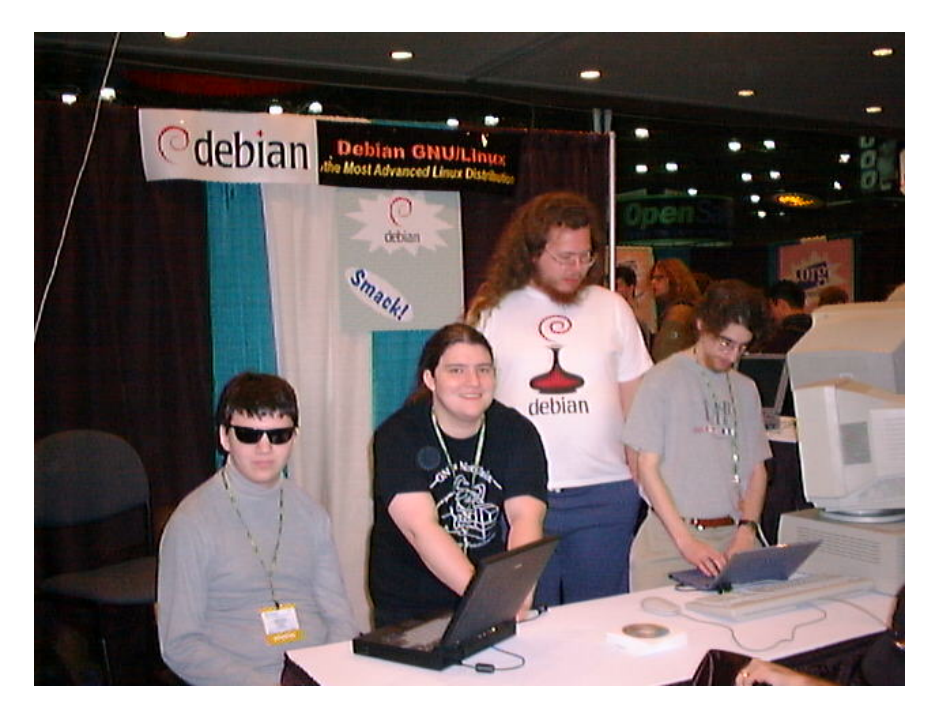

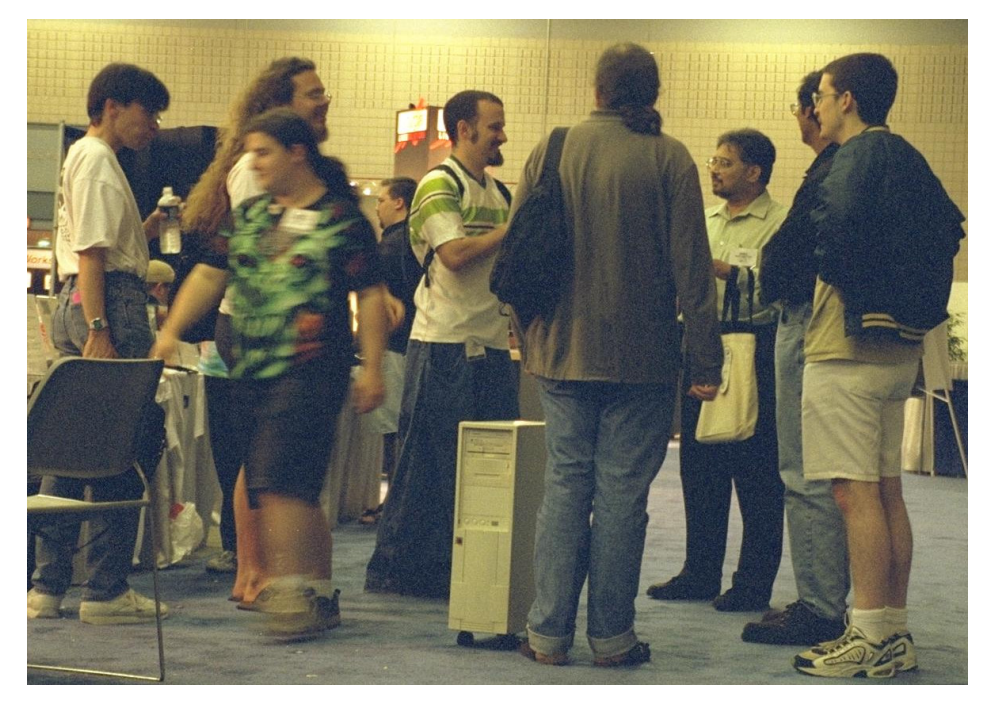

#### Composition

#### talk1 `concurrently` talk2

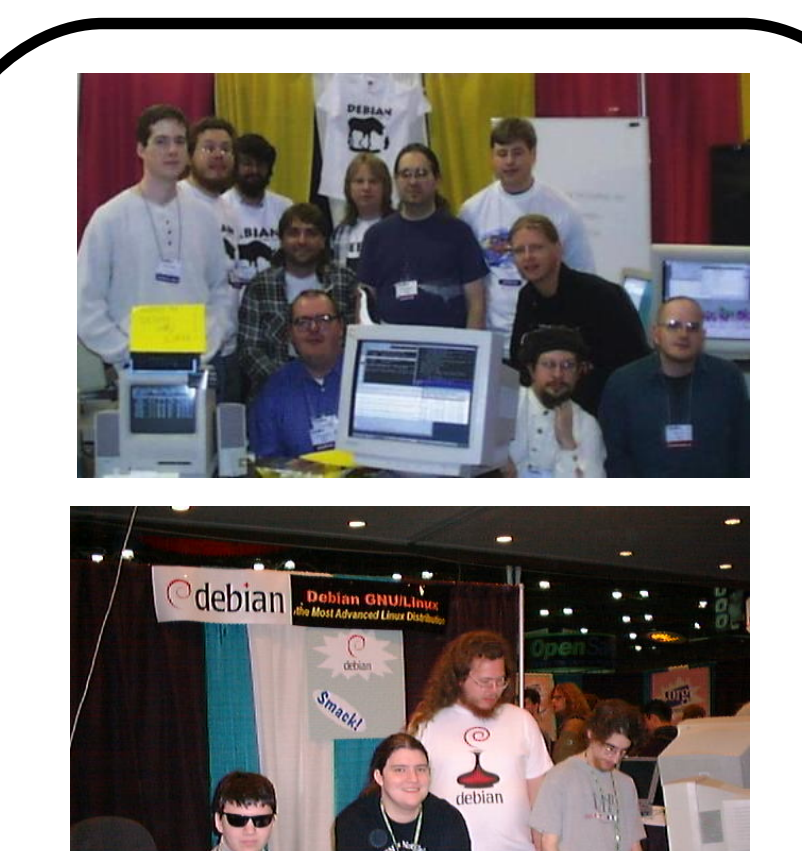

■ debian-cd live-build **partman** ■ d-i buildsystem **C**debconf d-i udebs (x86)

134 KLOC

## Leaving Debian

Date: Thu, 20 Nov 2014 17:28:14 +0000 From: Julien Cristau via RT <rt@rt.debian.org> To: Joey Hess <id@joeyh.name> Subject: [rt.debian.org #5476] Resolved: ready to retire

According to our records, your request regarding

"ready to retire",

has been resolved in our ticket system. See below for history of this ticket.

If you have any further questions or concerns, please reply to this message to reopen the ticket.

Regards,

Nobody in particular

# Leaving Debian

- Look to your left
- Look to your right
- One of your neighbors will leave within 4 years
- (Lies, damn lies, and statistics)

## What to expect when you leave

- Lots of work just to leave
- Orphaning packages, etc
- Alioth account unexpectedly still works after leaving
- No more  $@$  debian.org (after 6 months)
- 76+ man pages in Debian still point to my old email address today
- But at least you get off the mailing lists
- So much more time to explore new things!
- Such as...

#### Demo

- Propellor
- Building a disk image

## Can I have a volunteer?

- (Always good to do usability testing on camera.)
- Imagine you've booted this thing that you know is supposed to install Debian.
- Let's see if you can figure it out.
- (While you do, I was talking about leaving Debian...)

## Reinventing the wheel

- Thanks, volunteer
- Hope the GUI made sense
- Here's the text interface for advanced users

# Tips for leaving Debian

- Don't save up last words
- Don't worry about others picking up the pieces (They will)
- You still get to be a Debian user
- You still get to use the BTS
- You still get to be an upstream developer

# Tips for leaving Debian

- Protip: Don't bother formally leaving Debian
- Just go MIA, /dev/null everything
- Do minimal work to avoid MIA reaping
- Come to DebConf sometimes maybe
- (Look to your left... look to your right...)
- Much easier!

#### Back to demo

## Lines of Code

134 KLOC 1 KLOC

■ debian-cd live-build partman ■ d-i buildsystem cdebconf d-i udebs (x86)

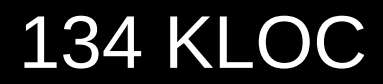

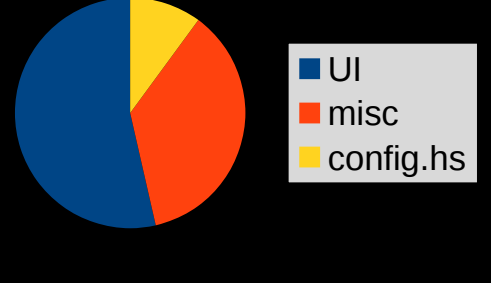

1 KLOC

- Wouldn't it be neat if propellor was d-i 2.0?
- I've swam upstream (so long, and thanks for all the fish...)
- Where this project goes from here is in your hands.

# Aloha, Debian!

# Links

- <https://propellor.branchable.com/>
- <https://git.joeyh.name/index.cgi/secret-project.git/>
- https://joeyh.name/blog/entry/propellor is d-i 2.0/
- <https://joeyh.name/devblog/>
- https://joeyh.name/talks/life after debian/
- <https://patreon.com/joeyh>